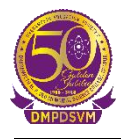

## **DHARAMPETH M. P. DEO MEMORIAL SCIENCE COLLEGE, NAGPUR**

## **B. Sc. (Computer Science) SEMESTER-V**

## **Paper-I (VISUAL BASIC PROGRAMMING)**

**Unit I**

Introduction to VB <https://www.youtube.com/watch?v=mtMdQwMFZ8A&t=1s> By Dr.Mrs.Snehal Narale

Working with Visual Basic Window Components <https://youtu.be/c1lA1GXj564?si=tfEgZw62-XYNNa0R> By Ankit Verma

Working With Forms <https://youtu.be/3raB00tlmtk?si=Z8kJttWHQyc3w4vm>

BASIC PROGRAMMING FUNDAMENTAL:- Operators: Concatenation [https://www.youtube.com/watch?v=GwAwtWL\\_xSg](https://www.youtube.com/watch?v=GwAwtWL_xSg) By Dr.Mrs.Snehal Narale

Arithmetic operator <https://www.youtube.com/watch?v=FDpP2Z3fDOo> By Dr.Mrs.Snehal Narale

Combo Box <https://www.youtube.com/watch?v=ihOJhmGFf70> By Dr.Mrs.Snehal Narale

Loop structures <https://www.youtube.com/watch?v=sH6t1LUmZh0> By Dr.Ritesh Varma

Basic programming fundamentals : Variables and datatypes and constants <https://www.youtube.com/watch?v=e9E0jgweWCI> By Ekeeda

### **Unit II**

Dynamic Array [https://youtu.be/4MuOoecqpxg?si=5BaH3Nz5tomX\\_du4](https://youtu.be/4MuOoecqpxg?si=5BaH3Nz5tomX_du4) By Ankit Verma

Preserve and Control Array <https://www.youtube.com/watch?v=MMuXMy4gaZo> By Dr.Mrs.Snehal Narale

Procedure <https://www.youtube.com/watch?v=1m5WcHG0fIA> By Dr.Mrs.Snehal Narale

Functions

<https://www.youtube.com/watch?v=r9RuSzR2fhI> By Computer Programming Tutorial

Modules

<https://youtu.be/WNAuVzoCuog?si=RRkP9wVRBfhlSIBe> By Dr.Ritesh Varma

# **DHARAMPETH M. P. DEO MEMORIAL SCIENCE COLLEGE, NAGPUR**

### **Unit III**

Working with Advanced Data Controls : Msflex grid <https://www.youtube.com/watch?v=8vFrBCO7lhQ> By SKS

### Menus

<https://www.youtube.com/watch?v=0Rh0hQeiUuc> By Code Manthan

### Database Handling

<https://www.youtube.com/watch?v=2L14ra49wwE> By Easy Learn Media

#### **Unit IV**

HandlingErrors <https://www.youtube.com/watch?v=bbUskkm0W68> By VB6 Expert

Working with Advanced Data Controls <https://www.youtube.com/watch?v=O00Cp37ACBk> Bt Devee Sahu

Using ADO Data Control <https://www.youtube.com/watch?v=yJUnmeH0wAM> By iT Tips

Data Environment and Data Reports <https://youtu.be/vktSC6tXFko?si=GJxvzoT0OwOTdAs2> By Code Manthan